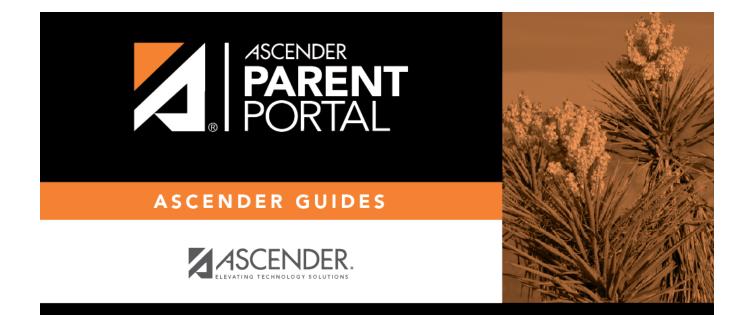

# **Admin - Document Upload**

PP

## **Table of Contents**

PP

### **Admin - Document Upload**

#### ASCENDER ParentPortal Admin > Forms Management > Document Upload

This page is only available to users who log on to ASCENDER ParentPortal with a district- or campuslevel security administrator user name.

PP

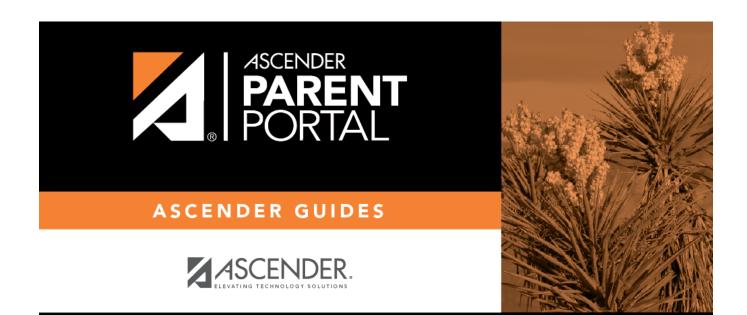

PP

## **Back Cover**